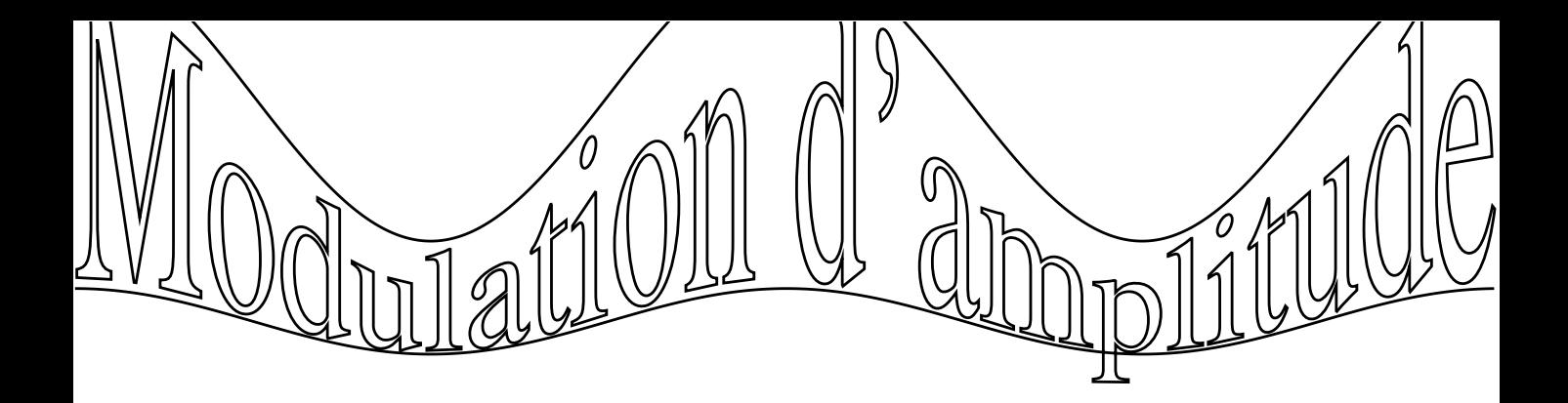

**decalage = −10**